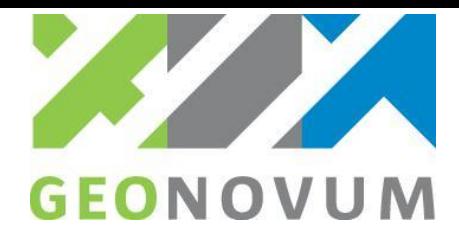

# **SPELREGELS TOETSING**

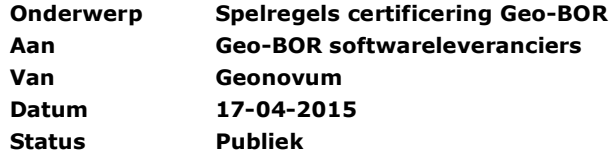

Dit document beschrijft de spelregels voor het certificeren van Geo- en BOR applicaties.

## **Waarom certificering?**

Certificering van Geo-BOR is een lichte vorm van toetsing van Geo- en BOR applicaties om te bepalen of deze applicaties voldoen aan de minimale eisen om uitwisseling van IMGeo-gegevens tussen Geo- en BOR-applicaties mogelijk te maken. Daarbij wordt getoetst op de juiste technische toepassing van de StUF-Geo IMGeo berichtenstandaard voor het Geo-BOR berichtenverkeer (horizontale koppelvlak).

Belangrijkste reden voor deze certificering is om inzicht aan BGT|IMGeo bronhouders en andere potentiële gebruikers te geven welke (applicaties van) leveranciers het Geo-BOR berichtenverkeer ondersteunen. Het voorkomt daarnaast verschillende risico's als interpretatieverschillen en implementatiefouten, waarbij door het toepassen van gecertificeerde software de kans op technische fouten sterk wordt beperkt.

Een certificaat geeft een gebruiker nog geen garantie dat het product als 'geheel goed', maar wel dat een applicatie voldoet aan bepaalde gestelde eisen voor het Geo-BOR berichtenverkeer. Certificering is geen verplichting voor leveranciers van Geo- en BOR-applicaties die de StUF-Geo IMGeo berichtenstandaard ondersteunen.

### **Wat wordt er getoetst?**

De toetsing richt zich op de conformiteit van de Geo- en BOR applicaties met de StUF-Geo IMGeo berichtenstandaard voor het Geo-BOR berichtenverkeer. Er wordt getoetst op de juiste toepassing van deze berichtenstandaard door het bepalen of een Geo- of BOR-applicatie in staat is om technisch valide berichten te kunnen aanmaken en ontvangen berichten succesvol te kunnen verwerken (volgens onderstaande tabel).

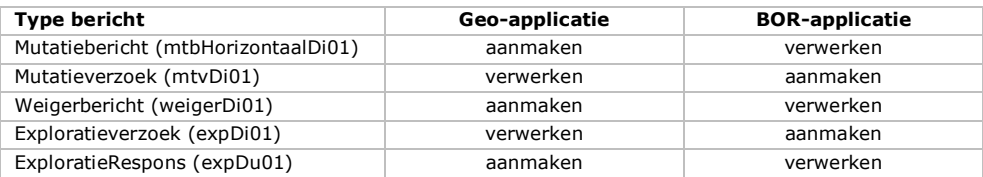

Bij aanmaken en verwerken van berichten wordt onder andere getoetst op de volgende aspecten:

- alle berichttypen moeten ondersteund worden cf. de specificaties van het Geo-BOR berichtenverkeer Geo- of BOR-applicatie moet cirkelbogen (GML:Arc's) ondersteunen
- Geo- of BOR-applicatie neemt technische en functionele sleutels van objecten over en levert deze weer terug cf. de specificaties van het Geo-BOR berichtenverkeer.
- Geo- en BOR-applicatie neemt de functionele identificatie van berichten over in respons.
- BOR-applicatie neemt gewijzigde geometrie in een mutatiebericht als respons op mutatieverzoek over.
- BOR-applicatie mag mutatieberichten filteren op relevante objectgegevens.
- BOR-applicatie herstelt vorige situatie bij een weigerbericht op een mutatieverzoek.

**T** 033 460 41 00 **bezoekadres postadres**

**E** info@geonovum.nl Barchman Wuytierslaan 10 Postbus 508 **I** www.geonovum.nl 3818 LH Amersfoort 3800 AM Amersfoort

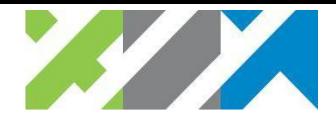

De logistieke koppeling<sup>1</sup> en overige aspecten als bruikbaarheid en interne kwaliteit van Geo- en BOR-applicaties maken geen deel uit van deze certificering.

De conformiteit van de aangemaakte berichten met de berichtenstandaard wordt bepaald tegen de validatietools:

- a) Geonovum validator voor StUF-Geo IMGeo BOR: controleert een StUF-Geo IMGeo bericht op valide XML, valide geometrie en tegen functionele testregels (o.a. geldige BGT domeinwaarden en tijdstippen); zie <http://validatie-dataspecificaties.geostandaarden.nl/genericvalidator/content/domain/354>
- b) StUF Testplatform: controleert een StUF-Geo IMGeo bericht op valide XML, StUF-specifieke en functionele testregels; zie [https://www.kinggemeenten.nl/stuftest/.](https://www.kinggemeenten.nl/stuftest/)

Daarnaast wordt nog een extra controle op een aangemaakt bericht gedaan<sup>2</sup> of de inhoud van het bericht conform de testverwachting (referentieresultaat) is.

## **Hoe wordt er getoetst?**

Een leverancier vraagt een toets aan bij Geonovum, waarna leverancier en Geonovum samen bepalen wanneer de toets kan worden uitgevoerd. Een medewerker van Geonovum (toetsuitvoerder) zal de toets afnemen; een ontwikkelaar/applicatiebeheerder van de leverancier zal de gevraagde handelingen in de applicatie uitvoeren.

De toets kan 'op afstand' worden afgenomen, d.w.z. dat de toetsuitvoerder en applicatiebeheerder niet op dezelfde locatie aanwezig hoeven te zijn. De inspanning moet voor alle partijen (leveranciers en Geonovum) zo laag mogelijk worden gehouden.

De toets wordt uitgevoerd aan de hand van een testscenario, dat wordt opgesteld en beheerd door Geonovum. De applicatiebeheerder wordt door de toetsuitvoerder gevraagd om een bepaald bericht te verwerken in de applicatie en aan de hand van een logisch testgeval een bepaald bericht aan te maken. De berichten en testgevallen worden per email of ander medium tussen de toetsuitvoerder en applicatiebeheerder uitgewisseld. Het aangemaakte bericht wordt getoetst tegen de validatietools en gecontroleerd op inhoud tegen het referentieresultaat.

De resultaten van de toets worden vastgelegd in een toetsformulier en bevat in ieder geval de datum van de toets, de naam en versie van de te testen applicatie, het controleresultaat op de aangemaakte berichten, en de eindbeoordeling van toetsuitvoerder. Na de doorlopen van de toets wordt dit formulier ondertekend door toetsuitvoerder en applicatiebeheerder.

Een voorbeeld van het toetsformulier, een testscenario en bijbehorende testbestanden zijn te vinden op de website van Geonovum.

### **Wanneer geslaagd?**

-

Een (versie van een) Geo- of BOR-applicatie is geslaagd als

- elk aangereikt bericht succesvol wordt verwerkt in de Geo- of BOR-applicatie, en
- elk aangemaakt bericht succesvol valideert tegen de validatietools, en de berichten de inhoud conform het referentieresultaat bevatten.

Als een applicatie geslaagd is, volgt publicatie van de certificering van de applicatie op de website van Geonovum en in de GEMMA softwarecatalogus.

Als een applicatie niet geslaagd is, volgt geen publicatie en worden nadere afspraken gemaakt over een eventuele hercertificering.

<sup>1</sup> D.w.z. de juiste vulling van StUF:stuurgegevens in (respons)berichten en de communicatie via web services

<sup>2</sup> voor zover mogelijk met de Geonovum vergelijkingstool om aantallen objecten en attribuutwaarden in berichten te tellen, anders via een visuele controle van het XML-bericht in een XML-editor en/of GML-viewer.